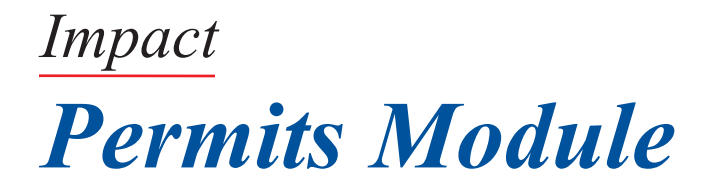

The Permits Module provides the tools necessary for the local building official to manage all aspects of the construction process. With user defined permit types, work classes, and uses, each permit can be categorized for easy monitoring and reporting on development activity. In addition, fee schedules, plan routing and review, and inspection requirements are easily tailored for each community's requirements.

You can use the parent - child feature to link permits into a single project. For example, a master building permit can be linked to the building's mechanical, electrical, and plumbing permits for a comprehensive view of a site's development activity.

The Permits Module also contains a comprehensive inspections component to manage inspection requirements, scheduling, and results. When used with the fully integrated *Impact* IVR (Interactive Voice Response) system inspection scheduling and reporting is possible via any telephone. The *Impact* Permits Web Services component enables inspections to be managed from your community's web site. Contractors can schedule inspections and receive comprehensive inspections results using their favorite web browser.

With the addition of the *Impact* Inspections application for the Pocket PC, inspectors can take their inspections, including all project and permit inspection history, with them into the field, record inspection results, and upload the results into the *Impact* database. Inspection tickets, complete with the inspection's results, can be printed in the field and left at the job site.

> Find out more at www.imp-res.com

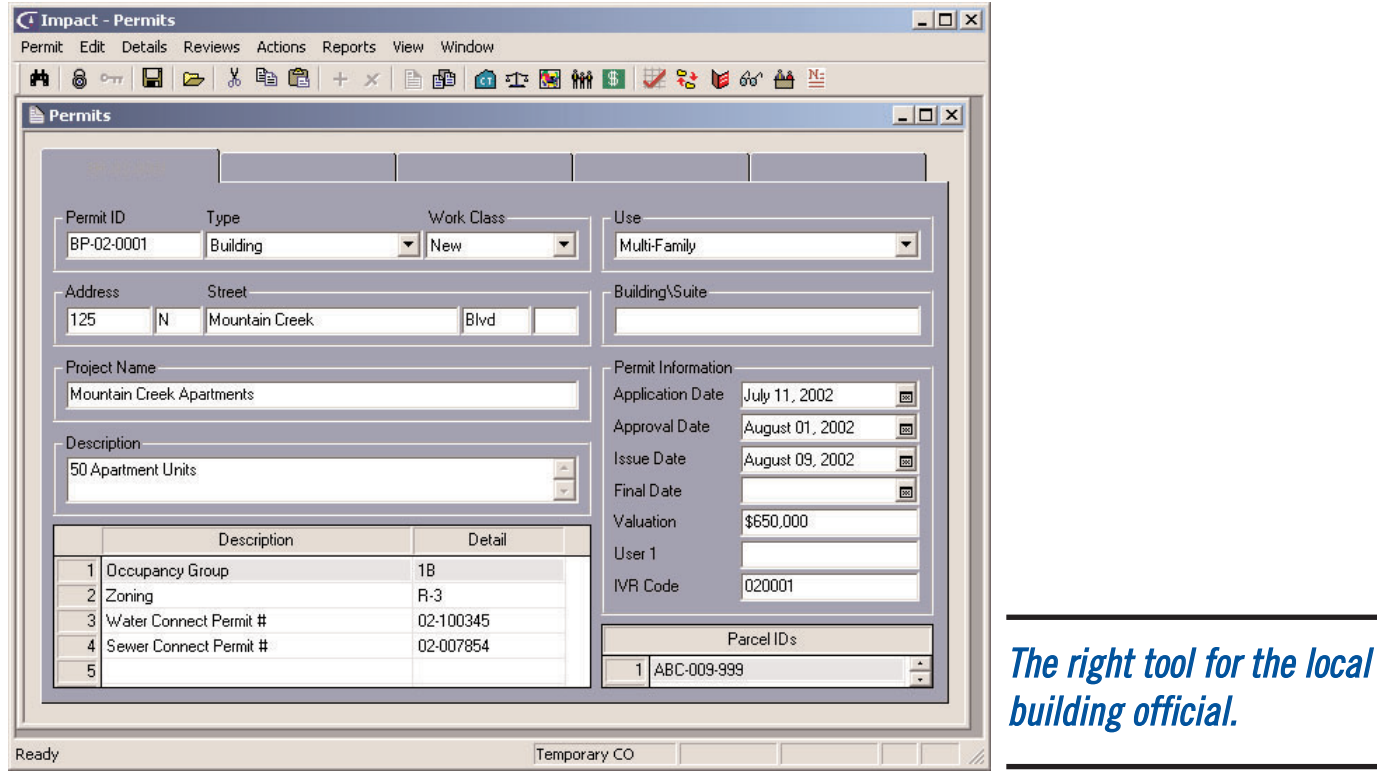

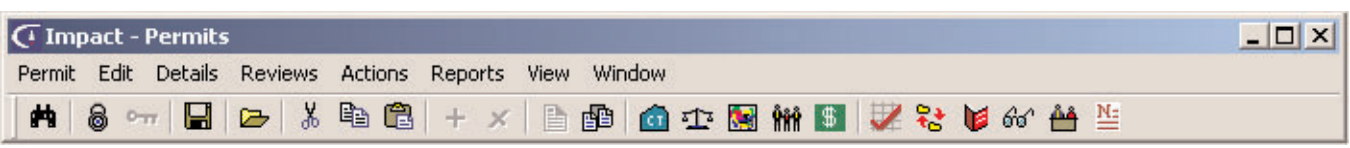

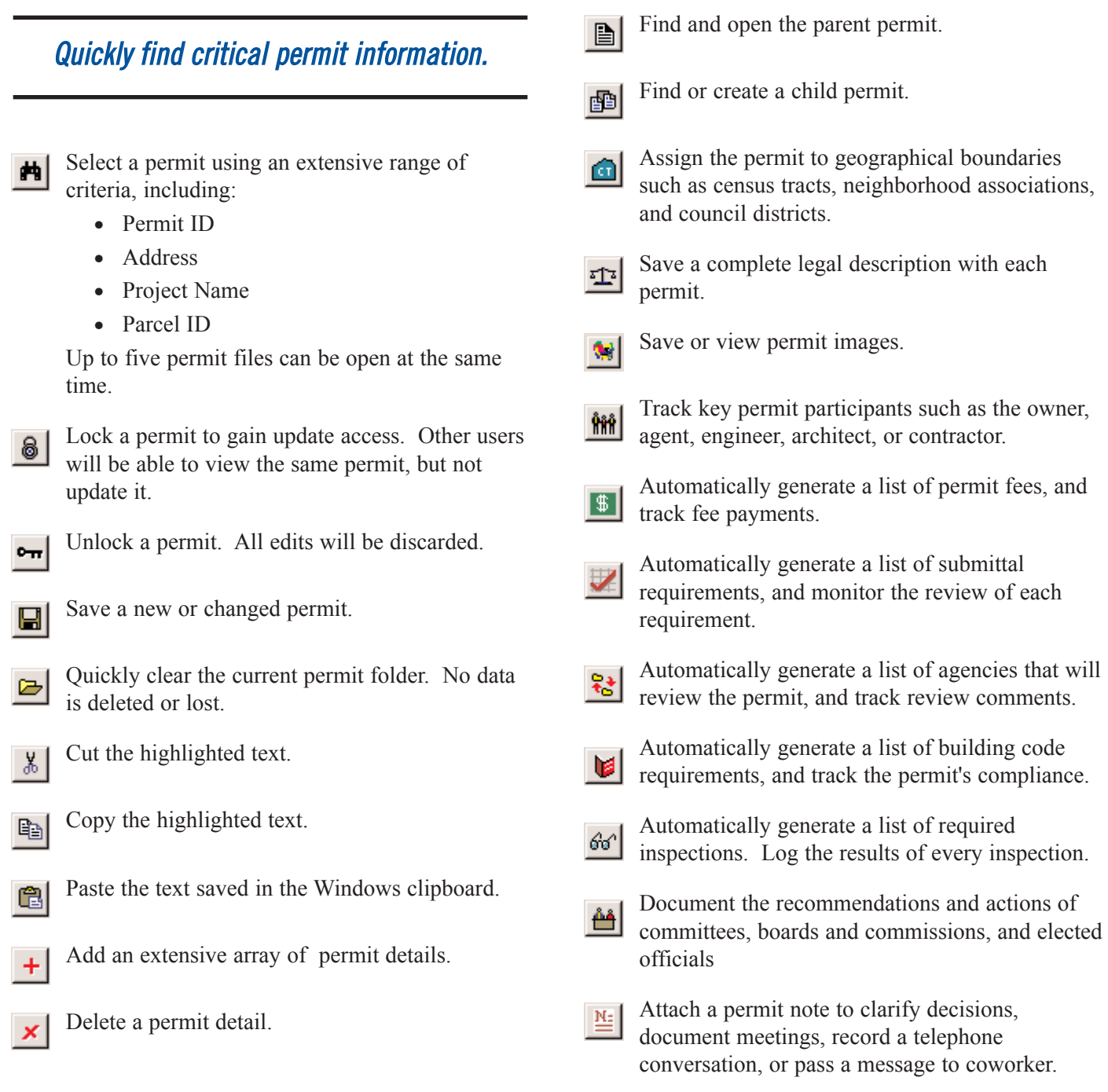

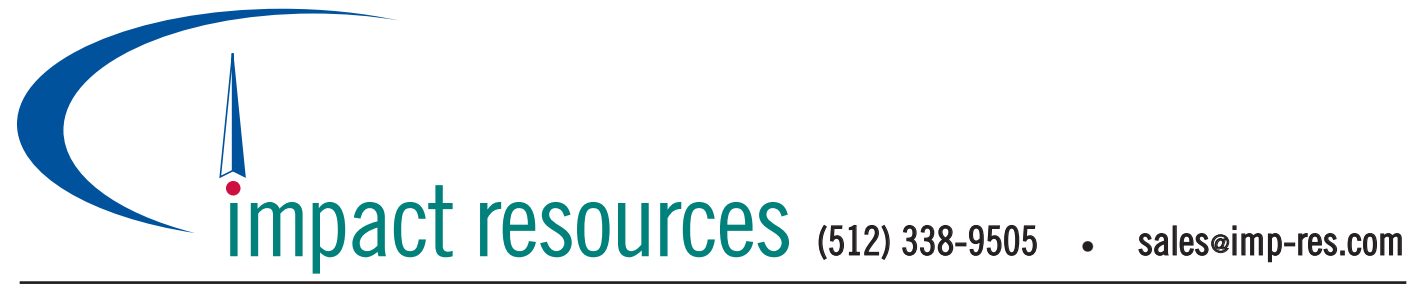